## **III. Représentations graphiques d'une série statistique**

 **1. Les Diagrammes en bâtons ( ou en barres ) :** 

 **, formés de barres dont l'abscisse est** *xi* **et dont la hauteur est proportionnelle à**  $n_i$  **ou à**  $f_i$ **.** 

- **2. Les Diagrammes circulaires ( à secteurs ou « camemberts »), qui sont des disques partagés en secteurs dont l'angle au centre est proportionnel à l'effectif de chaque valeur** *xi .*
- **3. Des Histogrammes, lorsque les valeurs sont regroupées en classes ( les intervalles**  $[a_i; b_i]$  **).** 
	- **● Lorsque les classes sont de même amplitude , on construit des rectangles ayant pour base chacune des classes et une hauteur proportionnelle à l'effectif .**

# **Exemple 1 : « Histogramme à pas constant »**

**Une revue présente ce tableau donnant les prix en euros d'appareils photo numériques .** 

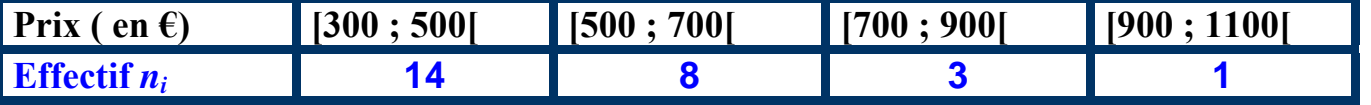

**1/ Quelle est la population étudiée ?** 

 **Quel est le nombre d'individus de cette population ? Quel est le caractère ?** 

 **Ce caractère est-il quantitatif ?** 

**2/ Construire l'histogramme de cette série statistique.** 

**3/ Déterminer , à 0,01 près , la fréquence correspondant à chacune des classes .** 

**4/ Quel est le pourcentage d'appareils dont le prix est strictement inférieur à 700 € ?** 

## **SOLUTION :.**

**1/ La population est formée des 26 appareils numériques testée par cette revue . Chaque appareil est un individu . Le caractère étudié est le prix en euros . C'est un caractère quantitatif , pour lequel les valeurs ont été regroupées en classes**

#### **2/ L'histogramme de la série est :**

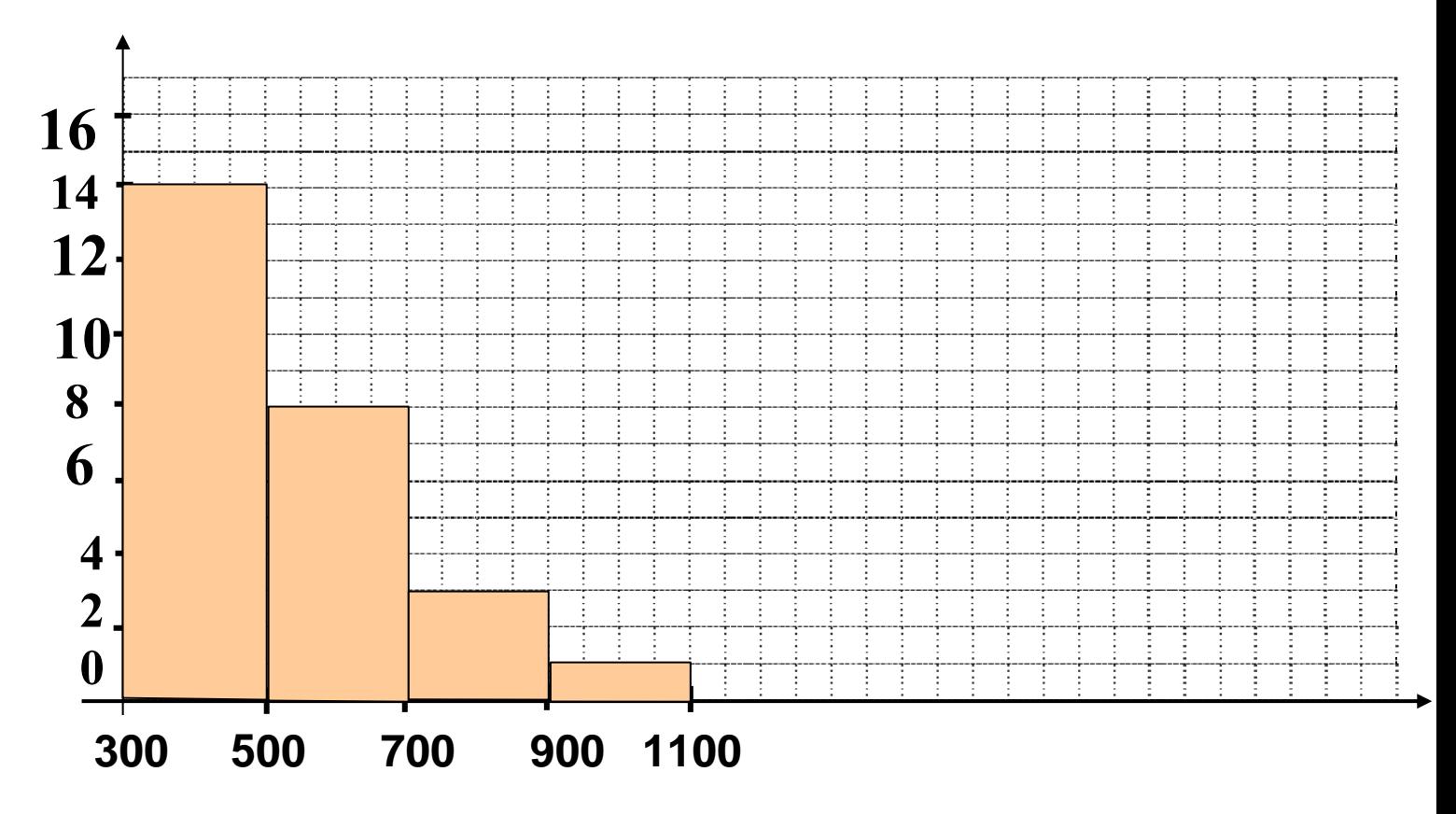

**3/ Les quatre fréquences sont :** 

$$
f_1 = \frac{14}{26} \approx \frac{0.54}{0.54} \; ; \; f_2 = \frac{8}{31} \approx \frac{0.31}{0.31} \; ;
$$

$$
f_3 = \frac{3}{26} \approx \frac{0.11}{0.11} \; , \; f_4 = \frac{1}{26} \approx \frac{0.04}{0.04} \; .
$$

**4/ Quel est le pourcentage d'appareils dont le prix est strictement inférieur à 700 € ?** 

**En ajoutant les fréquences**  $f_1$  **et**  $f_2$  **, on trouve 0,85 : 85 % des appareils testés ont un prix strictement inférieur à 700 € .** 

### **● Lorsque les classes sont d'amplitudes différentes ( il s'agit d'un histogramme à pas non constant ) , on construit des rectangles ayant pour base la largeur Li de chaque classe : Li =** *bi – ai* **et la hauteur** *hi* **du**

**rectangle est telle que :** 
$$
h_i = \frac{h_i}{i}
$$

$$
h_i = \frac{n_i}{L_i} \quad .
$$

# **Exemple 2 : « Histogramme à pas non constant »**

Le tableau suivant donne la répartition de **100** enfants de 11 ans ayant passé un examen médical à l'entrée en 6ème , selon leur taille :

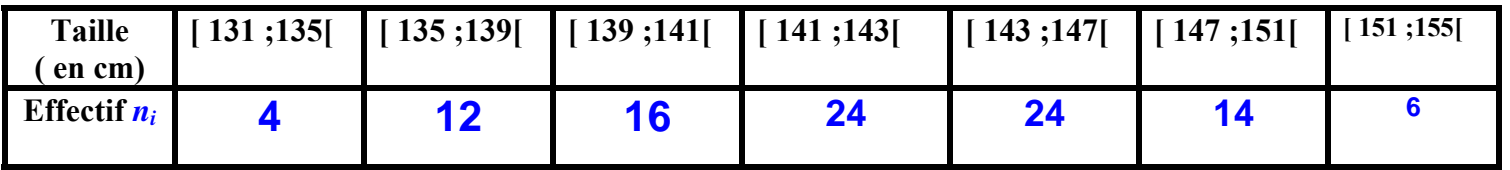

Construire l'histogramme de cette série :

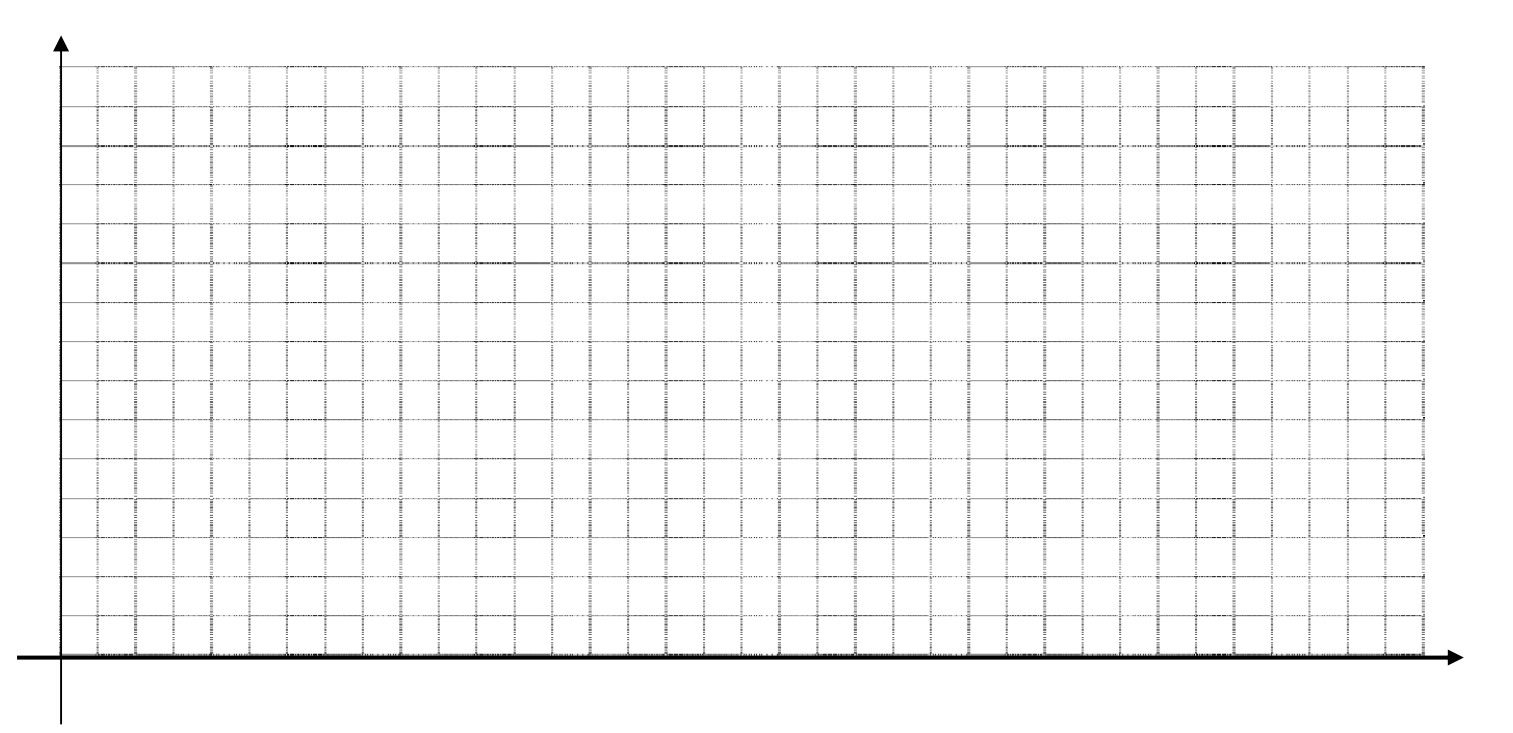

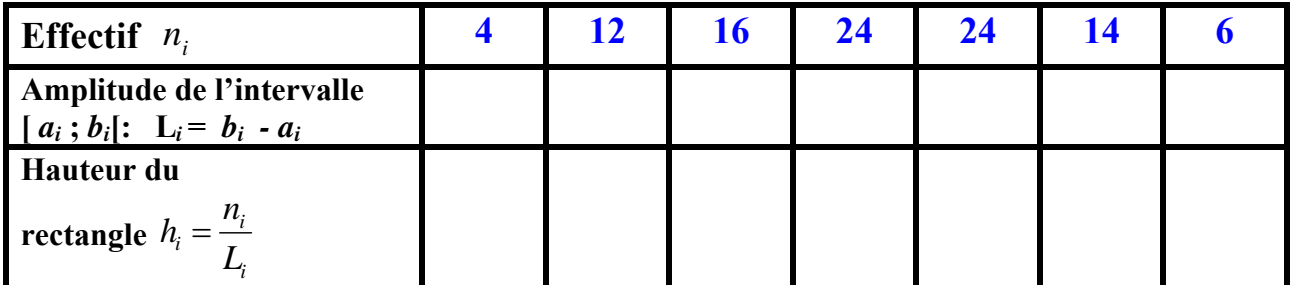

#### **SOLUTION :**

M.CHHUON Page 3 4/12/2011

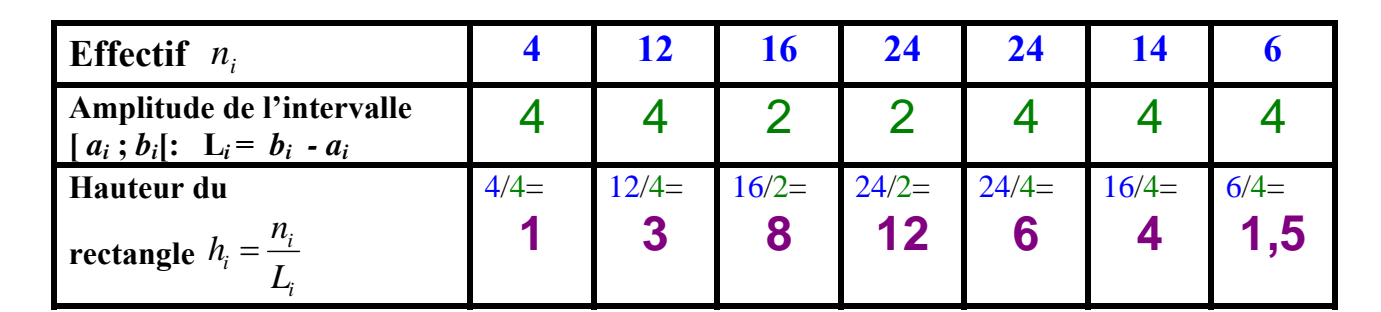

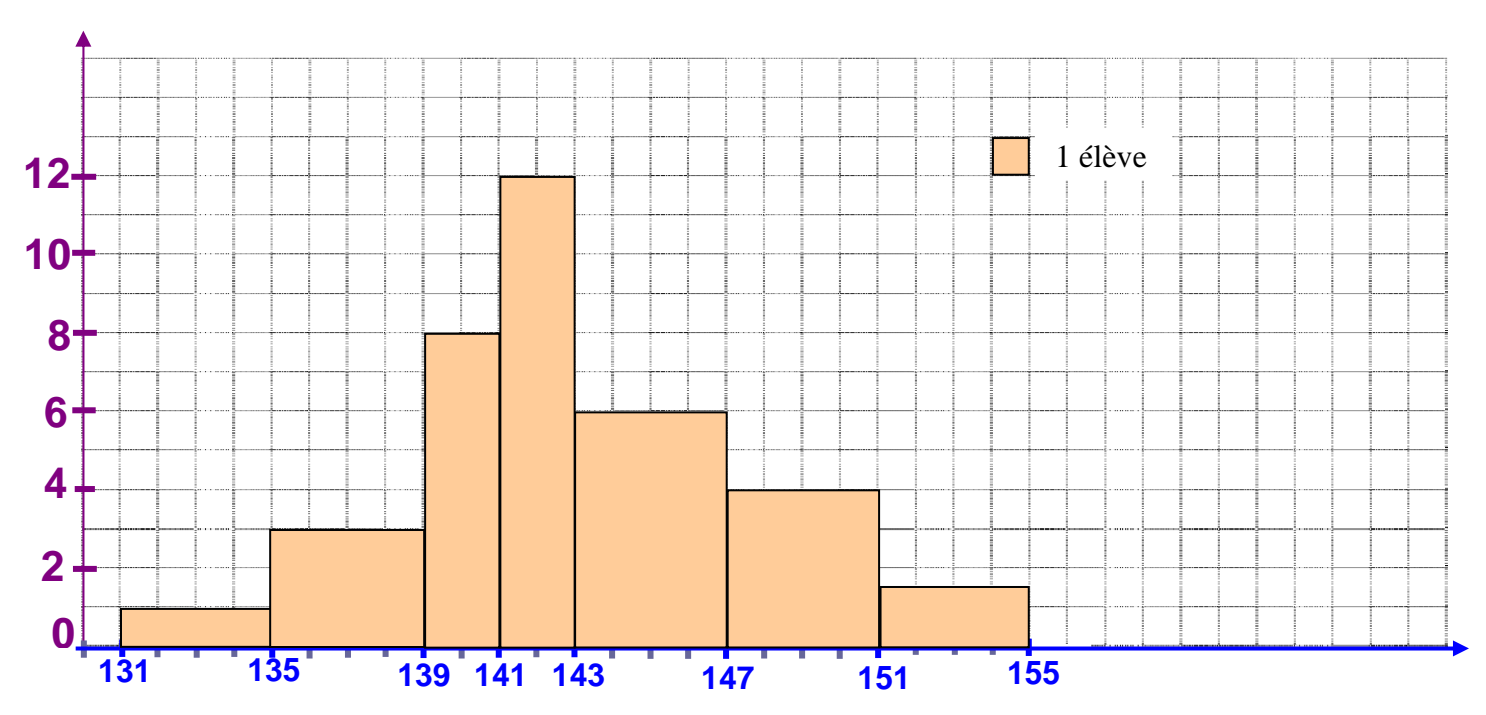

#### **4. Polygone des effectifs cumulés ( ou des fréquences cumulées) :**

 **Il est utile quand la variable est quantitative et continue . Ce polygone est formé des segments reliant les points ayant pour abscisse** l'extrémité  $x_i$  de chaque classe  $[a_i; b_i]$ , et pour **ordonnée l'effectif cumulé en** *xi* **( ou fréquence cumulée ) . Il permet également de déterminer graphiquement une valeur approchée de la médiane** *Me* **, des quartiles** *Q1* **et Q3 de la série statistique .** 

# **Exemple 3 : « Polygone des effectifs cumulés croissants »**

Pour mieux gérer les demandes de crédits de ses clients , le directeur d'une agence bancaire réalise une étude relative à la durée de traitement des dossiers .Une étude portant sur 50 dossiers a donné :

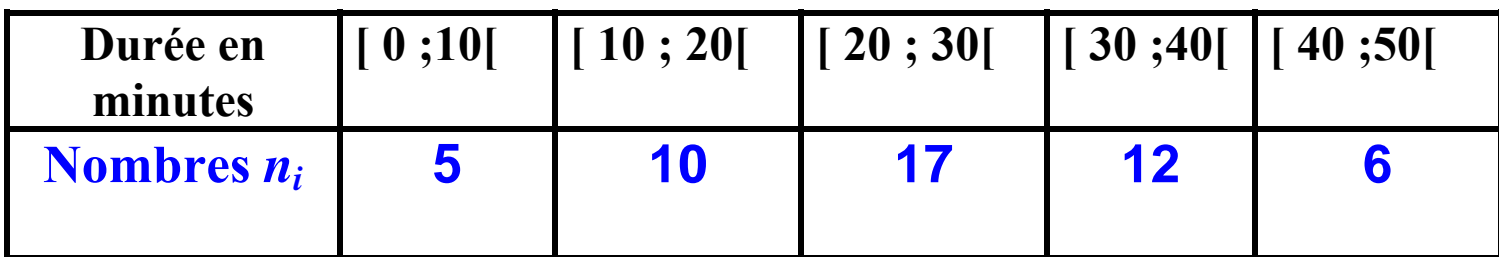

**1/ Tracer le polygone des effectifs cumulés croissants de cette série :** 

**2/ Calculer le pourcentage de dossiers dont l'étude est strictement inférieure à 30 min . SOLUTION :**

**1/** On calcule d'abord les effectifs cumulés croissants de cette série :

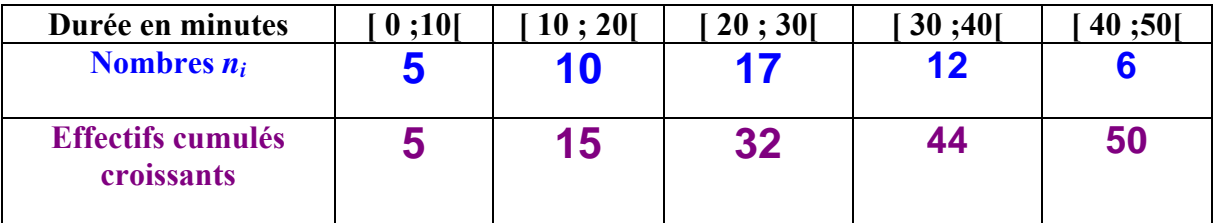

 **On trace ensuite le polygone des effectifs cumulés croissants en plaçant le point de cordonnées ( 0 ; 0) et en le reliant par un segment au point A de coordonnées ( 10 ; 5) , puis au point B de coordonnées ( 20 ; 15) , au point C ( 30 ; 32) , au point D ( 40 ; 44) et enfin au point E ( 50 ; 50) .**

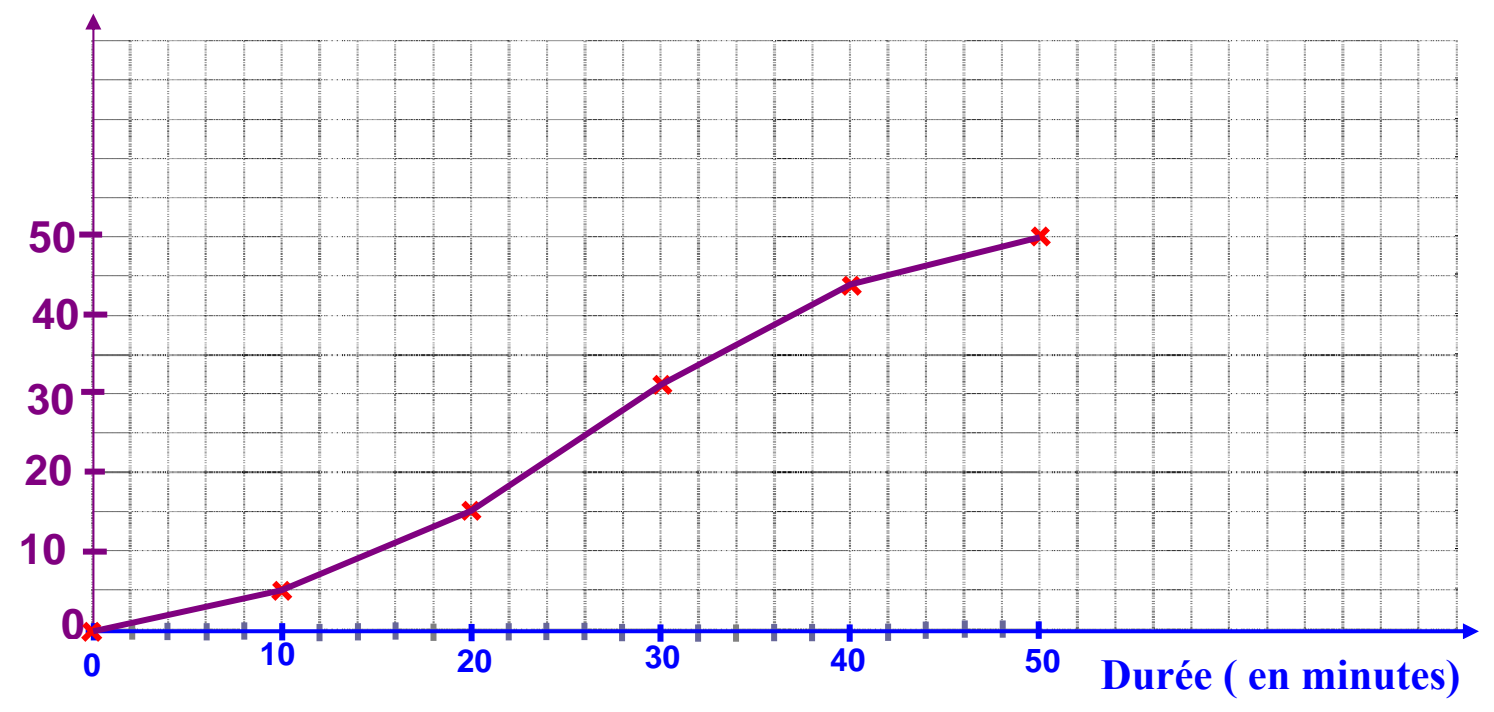

**2/ D'après le tableau , il y a 32 dossiers dont la durée de traitement est strictement inférieure**   $\dot{a}$  30 minutes . Le pourcentage cherché est donc :  $32/50 = 0.64$ , soit  $\overline{64\%}$ .